## SAP ABAP table MASSNAME {Texts for Mass Change Objects}

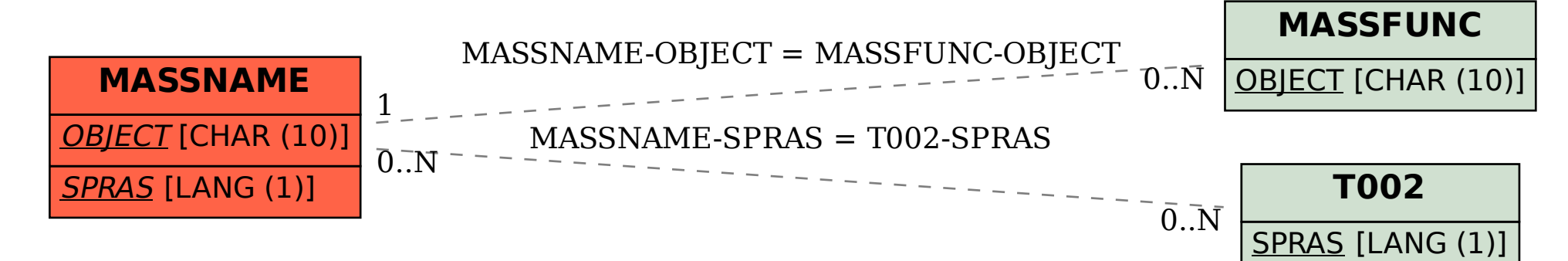